```
In[::: Length[DeleteFile /@FileNames["index.html", "C:\\drorbn\\AcademicPensieve\\Album", 2]]
Out[:::
171
```

## In[ • ]:= SetDirectory [

"C:\\drorbn\\AcademicPensieve\\Album\\2022.09.17\_Credit\_Paddle\_3-\_Glen\_Williams\_to
 \_Churchville\_Park"];

```
(Interpretation[ImageResize[Import@#, 400], #] \rightarrow "") & /@
```

FileNames["\*.jpg" | "\*.jpeg" | "\*.png" | "\*.mp4"]

## "TitleNotes" →

ł

"It was one of my more challenging outings! 22km kayaking, with many many parts with shallow water where I had to get out and pull (one time I lost my balance and fell full-in in the water), and with two damn dams that took a lot of time to figure (both had simple portages, but they were hard to find). Even the bike ride back, a mere 19km, was challenging – with around 35kg of wet gear in tow, small hills seemed like mountains. All that was not a complaint! Challenging is the point, and I had a great day!

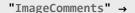

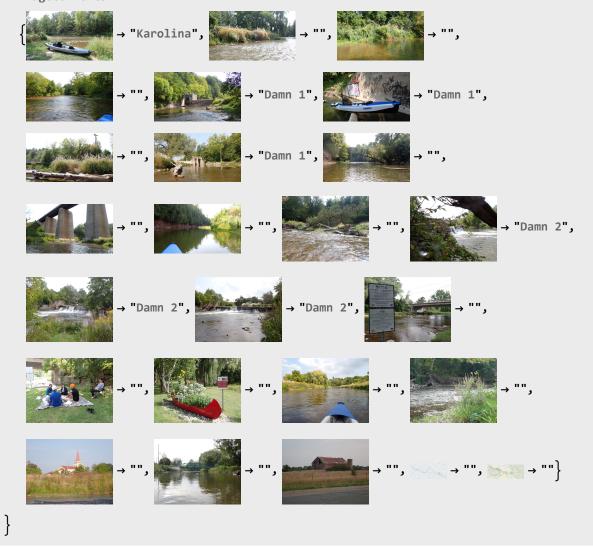